## PRESENTATION

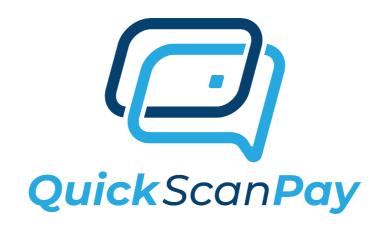

# RENT COLLECTION & MANAGEMENT MADE EASY & QUICK

PRESENTED BY:
RAMESH RAMCHANDANI
CEO TOPCONE INC

www.topcone.com ramesh@topcone.com 818-635-6335

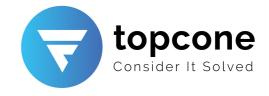

#### Challenges For Property Managers/Owners

- / High Processing fees / Bank charges.
- / Time-consuming process depositing checks.
- / High Postage cost to mail invoices
- / Delays in payment clearance.
- / Risk of bounced checks.
- / Human error in manual processing.
- / Loss or theft of Checks.
- / Check fraud risks.
- / Environmental impact(Paper, Envelopes, Postage)

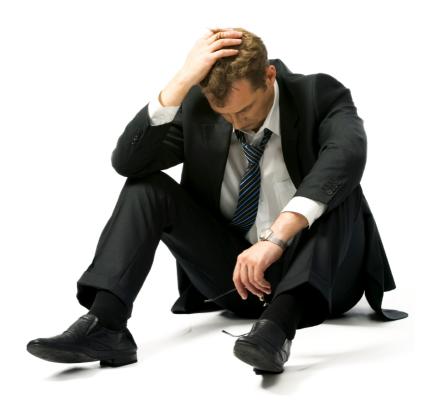

### Solution Using QuickScanPay

Switching to QuickScanPay can help mitigate many of these costs and challenges, offering more efficient, secure, and environmentally friendly solutions.

### How QuickScanPay Works

- / Sign up on the QuickScanPay platform. (The registration process is simple and quick.)
- / Integrate your existing payment gateway.
- Setup to automate your custom invoice generation.
   (Using our built in APIs)
- You can link your existing application to QuickScanPay (Using our built in APIs)
- / Setup sending payment request via email to your renters (Automated email delivery feature built in the app).
- / Your customers make payments (via credit/debit card, bank transfer, or digital wallet.)
- / Funds are deposited directly into your designated bank account.
- / Payor will receive instant confirmation.
- / Automated late payment reminders are generated.
- / you will get detailed reporting and analytics like.
  - //Successful payments report.
  - // Delinquent payment report.
- / You can export data from the application.

### Benefits to Property Managers/Owners

- / Lower transaction fees & charges
- / Fast and secured process
- / Costs saving specially postage cost
- / Faster payments
- / Reduced errors
- / Enhanced security
- / Frauds and risks mitigated
- / Environmentally friendly

#### Benefits to Renters

- / Convenience
- / Multiple payment options
- / Postage cost saving
- / Payment reminders
- / Instant payment confirmations
- / Payment via App

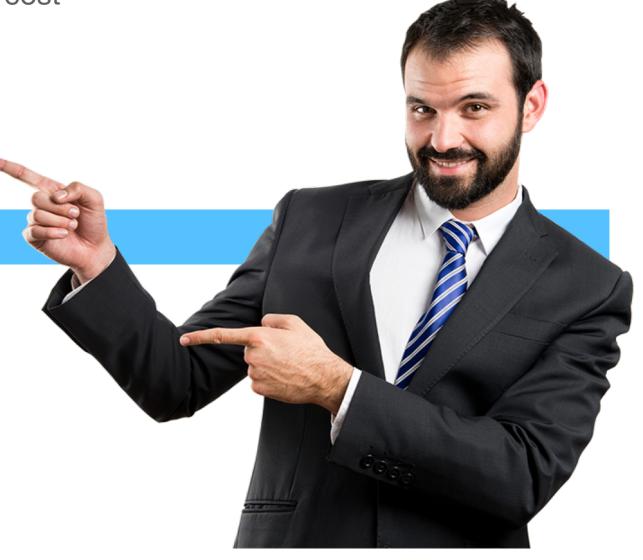

To get started go to www.QuickScanPay.com